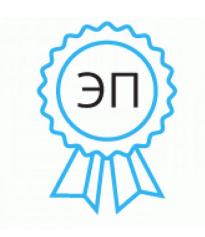

Подписан: Лысова Марина<br>Анатольевна<br>DN: C=RU, OU=ИНН 6445903689<br>ON: C=RU, OU=ИНН 6445903689<br>COШ с. Преображенка""",<br>COШ с. Преображенка""",<br>CN=Лысова Марина Анатольевна,<br>Е=ргеобrazhenka@mail.ru<br>этого документа<br>Этого докум

Утверждаю» Директор МОУ «СОШ с. Преображенка» \_\_\_\_\_\_\_\_\_\_\_М.А.Лысова Приказ № 87 от 31.08.2023г

# **РАБОЧАЯ ПРОГРАММА**

# **(ID 1307158)**

## **учебного курса «Основы информатики»**

**для обучающихся 5-6 классов** 

Рассмотрено на заседании Педагогического совета Протокол № 1 от 31.08.2023г

## ПОЯСНИТЕЛЬНАЯ ЗАПИСКА

Рабочая программа даёт представление о целях, общей стратегии обучения, воспитания и развития обучающихся средствами учебного предмета «Информатика» в 5-6 классах; устанавливает рекомендуемое предметное содержание, предусматривает его структурирование по разделам и темам курса, определяет распределение его по классам (годам изучения); даёт примерное распределение учебных часов по тематическим разделам курса и рекомендуемую (примерную) последовательность их изучения с учётом межпредметных и внутрипредметных связей, логики учебного процесса, возрастных особенностей обучающихся. Примерная рабочая программа определяет количественные и качественные характеристики учебного материала для каждого года изучения, в том числе для содержательного наполнения разного вида контроля (промежуточной аттестации обучающихся, всероссийских проверочных работ, государственной итоговой аттестации).

#### ПЕЛИ ИЗУЧЕНИЯ УЧЕБНОГО ПРЕЛМЕТА «ИНФОРМАТИКА»

Изучение информатики в 5-6 классах вносит значительный вклад в достижение главных целей основного общего образования, обеспечивая:

- формирование ряда метапредметных понятий, в том числе понятий «объект», «система», «модель», «алгоритм» и др., как необходимого условия для успешного продолжения учебно-познавательной деятельности и основы научного мировоззрения:
- $\blacksquare$ формирование алгоритмического стиля мышления как необходимого условия профессиональной деятельности в современном высокотехнологичном обществе;
- формирование необходимых для успешной жизни в меняющемся мире универсальных учебных действий (универсальных компетентностей) на основе средств и методов информатики и информационных технологий, в том числе овладение умениями работать с различными видами информации, самостоятельно планировать и осуществлять индивидуальную и коллективную информационную деятельность, представлять и оценивать её результаты;
- формирование цифровых навыков, в том числе ключевых компетенций цифро- $\blacksquare$ вой экономики, таких, как базовое программирование, основы работы с ланными, коммуникация в современных цифровых средах, информационная безопасность; воспитание ответственного и избирательного отношения к информации.

#### ОБЩАЯ ХАРАКТЕРИСТИКА УЧЕБНОГО ПРЕДМЕТА «ИНФОРМАТИКА»

Учебный предмет «Информатика» в основном общем образовании отражает:

- сущность информатики как научной дисциплины, изучающей закономерности протекания и возможности автоматизации информационных процессов в различных системах:
- основные области применения информатики, прежде всего информационные технологии, управление и социальную сферу;
- $\blacksquare$ междисциплинарный характер информатики и информационной деятельности.

Современная школьная информатика оказывает существенное влияние на формирование мировоззрения школьника, его жизненную позицию, закладывает основы понимания принципов функционирования и использования информационных технологий как необходимого инструмента практически любой деятельности и одного из наиболее значимых технологических достижений современной цивилизации. Многие предметные знания и способы деятельности, освоенные обучающимися при изучении информатики, находят применение как в рамках образовательного процесса при изучении других предметных областей, так и в иных жизненных ситуациях, становятся значимыми для формирования качеств личности, т. е. ориентированы на формирование метапредметных и личностных результатов обучения. Учебный предмет «Информатика» в основном общем образовании интегрирует в себе:

- цифровую грамотность, приоритетно формируемую на ранних этапах обучения, как в рамках отдельного предмета, так и в процессе информационной деятельности при освоении всех без исключения учебных предметов;
- теоретические основы компьютерных наук, включая основы теоретической информатики и практического программирования, изложение которых осуществляется в соответствии с принципом дидактической спирали: вначале (в младших классах) осуществляется общее знакомство обучающихся с предметом изучения, предполагающее учёт имеющегося у них опыта; затем последующее развитие и обогащение предмета изучения, создающее предпосылки для научного обобщения в старших классах:
- информационные технологии как необходимый инструмент практически любой деятельности и одного из наиболее значимых технологических достижений современной цивилизации.

Цели и задачи изучения информатики на уровне основного общего образования определяют структуру основного содержания учебного предмета в виде следующих четырёх тематических разделов:

- 1) цифровая грамотность:
- 2) теоретические основы информатики;
- 3) алгоритмы и программирование;
- 4) информационные технологии.

#### МЕСТО УЧЕБНОГО ПРЕДМЕТА «ИНФОРМАТИКА» В УЧЕБНОМ ПЛАНЕ

Обязательная часть учебного плана примерной основной образовательной программы основного общего образования не предусматривает обязательное изучение курса информатики в 5-6 классах. Время на данный курс образовательная организация может выделить за счёт части учебного плана, формируемой участниками образовательных отношений. Программа по информатике для 5-6 классов составлена из расчёта общей учебной нагрузки 68 часов за 2 года обучения: 1 час в неделю в 5 классе и 1 час в неделю в 6 классе. Первое знакомство современных школьников с базовыми понятиями информатики происходит на уровне начального общего образования в рамках логико-алгоритмической линии курса математики; в результате изучения всех без исключения предметов на уровне начального общего образования начинается формирование компетентности учащихся в сфере информационно-коммуникационных технологий (ИКТ), необходимой им для дальнейшего обучения. Курс информатики основной школы опирается на опыт постоянного применения ИКТ, уже имеющийся у учащихся, даёт теоретическое осмысление, интерпретацию и обобщение этого опыта. Изучение информатики в 5-6 классах поддерживает непрерывность подготовки школьников в этой области и обеспечивает необходимую теоретическую и практическую базу для изучения курса информатики основной школы в 7-9 классах.

# 5 KJJACC

# ЦИФРОВАЯ ГРАМОТНОСТЬ

Правила гигиены и безопасности при работе с компьютерами, мобильными устройствами и другими элементами цифрового окружения.

Компьютер — универсальное вычислительное устройство, работающее по программе. Мобильные устройства. Основные компоненты персональных компьютеров и мобильных устройств. Процессор. Оперативная и долговременная память. Устройства ввода и вывода.

Программы для компьютеров. Пользователи и программисты. Прикладные программы (приложения), системное программное обеспечение (операционные системы). Запуск и завершение работы программы (приложения). Имя файла (папки, каталога).

Сеть Интернет. Веб-страница, веб-сайт. Браузер. Поиск информации на веб-странице. Поисковые системы. Поиск информации по ключевым словам и по изображению. Достоверность информации, полученной из Интернета.

Правила безопасного поведения в Интернете. Процесс аутентификации. Виды аутентификации (аутентификация по паролям, аутентификация с помощью SMS, биометрическая аутентификация, аутентификация через географическое местоположение, многофакторная аутентификация). Пароли для аккаунтов в социальных сетях. Кибербуллинг.

## ТЕОРЕТИЧЕСКИЕ ОСНОВЫ ИНФОРМАТИКИ

Информация в жизни человека. Способы восприятия информации человеком. Роль зрения в получении человеком информации. Компьютерное зрение.

Действия с информацией. Кодирование информации. Данные — записанная (зафиксированная) информация, которая может быть обработана автоматизированной системой.

Искусственный интеллект и его роль в жизни человека.

## АЛГОРИТМИЗАЦИЯ И ОСНОВЫ ПРОГРАММИРОВАНИЯ

Понятие алгоритма. Исполнители алгоритмов. Линейные алгоритмы. Циклические алгоритмы.

Составление программ для управления исполнителем в среде блочного или текстового программирования.

# ИНФОРМАЦИОННЫЕ ТЕХНОЛОГИИ

Графический редактор. Растровые рисунки. Пиксель. Использование графических примитивов. Операции с фрагментами изображения: выделение, копирование, поворот, отражение.

Текстовый редактор. Правила набора текста.

Текстовый процессор. Редактирование текста. Проверка правописания. Расстановка переносов. Свойства символов. Шрифт. Типы шрифтов (рубленые, с засечками, моноширинные). Полужирное и курсивное начертание. Свойства абзацев: границы, абзацный отступ, интервал, выравнивание. Вставка изображений в текстовые документы. Обтекание изображений текстом

Компьютерные презентации. Слайд. Добавление на слайд текста и изображений. Работа с несколькими слайлами.

# **ЦИФРОВАЯ ГРАМОТНОСТЬ**

Типы компьютеров: персональные компьютеры, встроенные компьютеры, суперкомпьютеры.

Иерархическая файловая система. Файлы и папки (каталоги). Путь к файлу (папке, каталогу). Полное имя файла (папки, каталога). Работа с файлами и каталогами средствами операционной системы: создание, копирование, перемещение, переименование и удаление файлов и папок (каталогов). Поиск файлов средствами операционной системы.

Компьютерные вирусы и другие вредоносные программы. Программы для защиты от вирусов. Встроенные антивирусные средства операционных систем.

## **ТЕОРЕТИЧЕСКИЕ ОСНОВЫ ИНФОРМАТИКИ**

Информационные процессы. Получение, хранение, обработка и передача информации (данных).

Двоичный код. Представление данных в компьютере как текстов в двоичном алфавите. Количество всевозможных слов (кодовых комбинаций) фиксированной длины в двоичном алфавите. Преобразование любого алфавита к двоичному.

Информационный объѐм данных. Бит — минимальная единица количества информации — двоичный разряд. Байт, килобайт, мегабайт, гигабайт. Характерные размеры файлов раз- личных типов (страница текста, электронная книга, фотография, запись песни, видеоклип, полнометражный фильм).

## **АЛГОРИТМИЗАЦИЯ И ОСНОВЫ ПРОГРАММИРОВАНИЯ**

Среда текстового программирования. Управление исполнителем (например, исполнителем Черепаха). Циклические алгоритмы. Переменные.

Разбиение задачи на подзадачи, использование вспомогательных алгоритмов (процедур). Процедуры с параметрами.

# **ИНФОРМАЦИОННЫЕ ТЕХНОЛОГИИ**

Векторная графика. Создание векторных рисунков встроенными средствами текстового процессора или других программ (приложений). Добавление векторных рисунков в документы.

Текстовый процессор. Структурирование информации с помощью списков. Нумерованные, маркированные и многоуровневые списки. Добавление таблиц в текстовые документы.

Создание компьютерных презентаций. Интерактивные элементы. Гиперссылки.

# **ПЛАНИРУЕМЫЕ ОБРАЗОВАТЕЛЬНЫЕ РЕЗУЛЬТАТЫ**

Изучение информатики в 5–6 классах направлено на достижение обучающимися следующих личностных, метапредметных и предметных результатов освоения учебного предмета.

## **ЛИЧНОСТНЫЕ РЕЗУЛЬТАТЫ**

Личностные результаты имеют направленность на решение задач воспитания, развития и социализации обучающихся средствами предмета.

#### **Патриотическое воспитание:**

 ценностное отношение к отечественному культурному, историческому и научному наследию; понимание значения информатики как науки в жизни современного общества; заинтересованность в научных знаниях о цифровой трансформации современного общества.

#### **Духовно-нравственное воспитание:**

 ориентация на моральные ценности и нормы в ситуациях нравственного выбора; готовность оценивать своѐ поведение и поступки, а также поведение и поступки других людей с позиции нравственных и правовых норм с учѐтом осознания последствий поступков; активное неприятие асоциальных поступков, в том числе в сети Интернет.

#### **Гражданское воспитание:**

 представление о социальных нормах и правилах межличностных отношений в коллективе, в том числе в социальных сообществах; соблюдение правил безопасности, в том числе навыков безопасного поведения в интернет-среде; ориентация на совместную деятельность при выполнении учебных, познавательных задач, создании учебных проектов; стремление к взаимопониманию и взаимопомощи в процессе этой учебной деятельности; стремление оценивать своѐ поведение и поступки своих товарищей с позиции нравственных и правовых норм с учѐтом осознания последствий поступков.

#### **Ценности научного познания:**

- наличие представлений об информации, информационных процессах и информационных технологиях, соответствующих современному уровню развития науки и общественной практики; интерес к обучению и познанию; любознательность; стремление к самообразованию;
- овладение начальными навыками исследовательской деятельности, установка на осмысление опыта, наблюдений, поступков и стремление совершенствовать пути достижения индивидуального и коллективного благополучия;
- наличие базовых навыков самостоятельной работы с учебными текстами, справочной литературой, разнообразными средствами информационных технологий, а также умения самостоятельно определять цели своего обучения, ставить и формулировать для себя новые задачи в учѐбе и познавательной деятельности, развивать мотивы и интересы своей познавательной деятельности.

#### **Формирование культуры здоровья:**

 установка на здоровый образ жизни, в том числе и за счѐт освоения и соблюдения требований безопасной эксплуатации средств ИКТ.

#### Трудовое воспитание:

• интерес к практическому изучению профессий в сферах профессиональной деятельности, связанных с информатикой, программированием и информационными технологиями, основанных на достижениях науки информатики и научнотехнического прогресса.

#### Экологическое воспитание:

наличие представлений о глобальном характере экологических проблем и путей их решения, в том числе с учётом возможностей ИКТ.

#### Алаптация обучающегося к изменяющимся условиям социальной срелы:

• освоение обучающимися социального опыта, основных социальных ролей, соответствующих ведущей деятельности возраста, норм и правил общественного поведения, форм социальной жизни в группах и сообществах, в том числе в виртуальном пространстве.

## МЕТАПРЕДМЕТНЫЕ РЕЗУЛЬТАТЫ

Метапредметные результаты освоения образовательной программы по информатике отражают овладение универсальными учебными действиями - познавательными, коммуникативными, регулятивными.

#### Универсальные познавательные действия

#### Базовые логические действия:

- умение определять понятия, создавать обобщения, устанавливать аналогии, клас- $\blacksquare$ сифицировать, самостоятельно выбирать основания и критерии для классификации, устанавливать причинно-следственные связи, строить логические рассуждения, делать умозаключения (индуктивные, дедуктивные и по аналогии) и выводы:
- умение создавать, применять и преобразовывать знаки и символы, модели и схемы для решения учебных и познавательных задач;
- самостоятельно выбирать способ решения учебной задачи (сравнивать несколько вариантов решения, выбирать наиболее подходящий с учётом самостоятельно выделенных критериев).

#### Базовые исслеловательские лействия:

- формулировать вопросы, фиксирующие разрыв между реальным и желательным состоянием ситуации, объекта, и самостоятельно устанавливать искомое и данное;
- оценивать применимость и достоверность информации, полученной в ходе исследования;
- прогнозировать возможное дальнейшее развитие процессов, событий и их последствия в аналогичных или сходных ситуациях, а также выдвигать предположения об их развитии в новых условиях и контекстах.

#### Работа с информацией:

- выявлять дефицит информации, данных, необходимых для решения поставленной задачи:
- применять основные методы и инструменты при поиске и отборе информации из источников с учётом предложенной учебной задачи и заданных критериев;
- выбирать, анализировать, систематизировать и интерпретировать информацию  $\mathbf{u}$ различных видов и форм представления;
- выбирать оптимальную форму представления информации и иллюстрировать решаемые задачи несложными схемами, диаграммами, иными графическими объектами и их комбинациями;
- оценивать достоверность информации по критериям, предложенным учителем или сформулированным самостоятельно;
- $\mathbf{u}$  . запоминать и систематизировать информацию.

#### Универсальные коммуникативные действия

#### Обшение:

- сопоставлять свои суждения с суждениями других участников диалога, обнаруживать различие и сходство позиций;
- публично представлять результаты выполненного опыта (эксперимента, исследования, проекта);
- выбирать формат выступления с учётом задач презентации и особенностей аудитории и в соответствии с ним составлять устные и письменные тексты с использованием иллюстративных материалов.

#### Совместная деятельность (сотрудничество):

- понимать и использовать преимущества командной и индивидуальной работы при решении конкретной проблемы, в том числе при создании информационного продукта:
- принимать цель совместной информационной деятельности по сбору, обработке, передаче, формализации информации; коллективно строить действия по её достижению: распределять роли, договариваться, обсуждать процесс и результат совместной работы;
- выполнять свою часть работы с информацией или информационным продуктом, достигая качественного результата по своему направлению и координируя свои действия с другими членами команды;
- оценивать качество своего вклада в общий информационный продукт по критериям, самостоятельно сформулированным участниками взаимодействия;
- сравнивать результаты с исхолной залачей и вклал кажлого члена команлы в лостижение результатов, разделять сферу ответственности и проявлять готовность к предоставлению отчёта перед группой.

#### Универсальные регулятивные действия

#### Самоорганизация:

- выявлять в жизненных и учебных ситуациях проблемы, требующие решения;
- составлять алгоритм решения задачи (или его часть), выбирать способ решения учебной задачи с учётом имеющихся ресурсов и собственных возможностей, аргументировать выбор варианта решения задачи;
- составлять план действий (план реализации намеченного алгоритма решения), кор- $\blacksquare$ ректировать предложенный алгоритм с учётом получения новых знаний об изучаемом объекте.

#### Самоконтроль (рефлексия):

- владеть способами самоконтроля, самомотивации и рефлексии;
- $\blacksquare$ учитывать контекст и предвидеть трудности, которые могут возникнуть при решении учебной задачи, адаптировать решение к меняющимся обстоятельствам;
- вносить коррективы в деятельность на основе новых обстоятельств, изменившихся ситуаций, установленных ошибок, возникших трудностей;
- оценивать соответствие результата цели и условиям.

#### **Эмоциональный интеллект:**

ставить себя на место другого человека, понимать мотивы и намерения другого.

### **Принятие себя и других:**

 осознавать невозможность контролировать всѐ вокруг даже в условиях открытого доступа к любым объѐмам информации.

# ПРЕЛМЕТНЫЕ РЕЗУЛЬТАТЫ

# 5 KJIACC

- соблюдать правила гигиены и безопасности при работе с компьютером и другими элементами цифрового окружения; иметь представление о правилах безопасного поведения в Интернете;
- называть основные компоненты персональных компьютеров и мобильных устройств,  $\mathbf{u}$  . объяснять их назначение: 6 понимать содержание понятий «программное обеспечение», «операционная система», «файл»;
- $\blacksquare$ искать информацию в Интернете (в том числе по ключевым словам, по изображению); критически относиться к найденной информации, осознавая опасность для личности и общества распространения вредоносной информации;
- запускать прикладные программы (приложения) и завершать их работу;
- пояснять на примерах смысл понятий «алгоритм», «исполнитель», «программа управления исполнителем», «искусственный интеллект»;
- составлять программы для управления исполнителем в среде блочного или текстового  $\mathbf{R}^{(1)}$ программирования с использованием последовательного выполнения операций и циклов:
- создавать, редактировать, форматировать и сохранять текстовые документы; знать  $\blacksquare$ правила набора текстов: использовать автоматическую проверку правописания: устанавливать свойства отдельных символов, слов и абзацев; иллюстрировать документы с помощью изображений;
- создавать и редактировать растровые изображения; использовать инструменты графи- $\mathbf{r}$  . ческого редактора для выполнения операций с фрагментами изображения;
- создавать компьютерные презентации, включающие текстовую и графическую информацию.

# 6 KJJACC

- $\blacksquare$ ориентироваться в иерархической структуре файловой системы: записывать полное имя файла или папки (каталога), путь к файлу или папке (каталогу);
- работать с файловой системой персонального компьютера с использованием графи- $\mathbf{r}$ ческого интерфейса: создавать, копировать, перемещать, переименовывать и удалять файлы и папки (каталоги), выполнять поиск файлов;
- защищать информацию, в том числе персональные данные, от вредоносного программного обеспечения с использованием встроенных в операционную систему или распространяемых отдельно средств защиты;
- $\mathbf{E}^{(1)}$ пояснять на примерах смысл понятий «информационный процесс», «обработка информации», «хранение информации», «передача информации»;
- иметь представление об основных единицах измерения информационного объёма ланных:
- сравнивать размеры текстовых, графических, звуковых файлов и видеофайлов;
- разбивать задачи на подзадачи;
- составлять программы для управления исполнителем в среде текстового программирования, в том числе с использованием циклов и вспомогательных алгоритмов (процедур) с параметрами;
- объяснять различие между растровой и векторной графикой;
- создавать простые векторные рисунки и использовать их для иллюстрации создаваемых документов;
- создавать и редактировать текстовые документы, содержащие списки, таблицы;
- $\mathbf{r}$  . создавать интерактивные компьютерные презентации, в том числе с элементами анимании

# **ТЕМАТИЧЕСКОЕ ПЛАНИРОВАНИЕ**

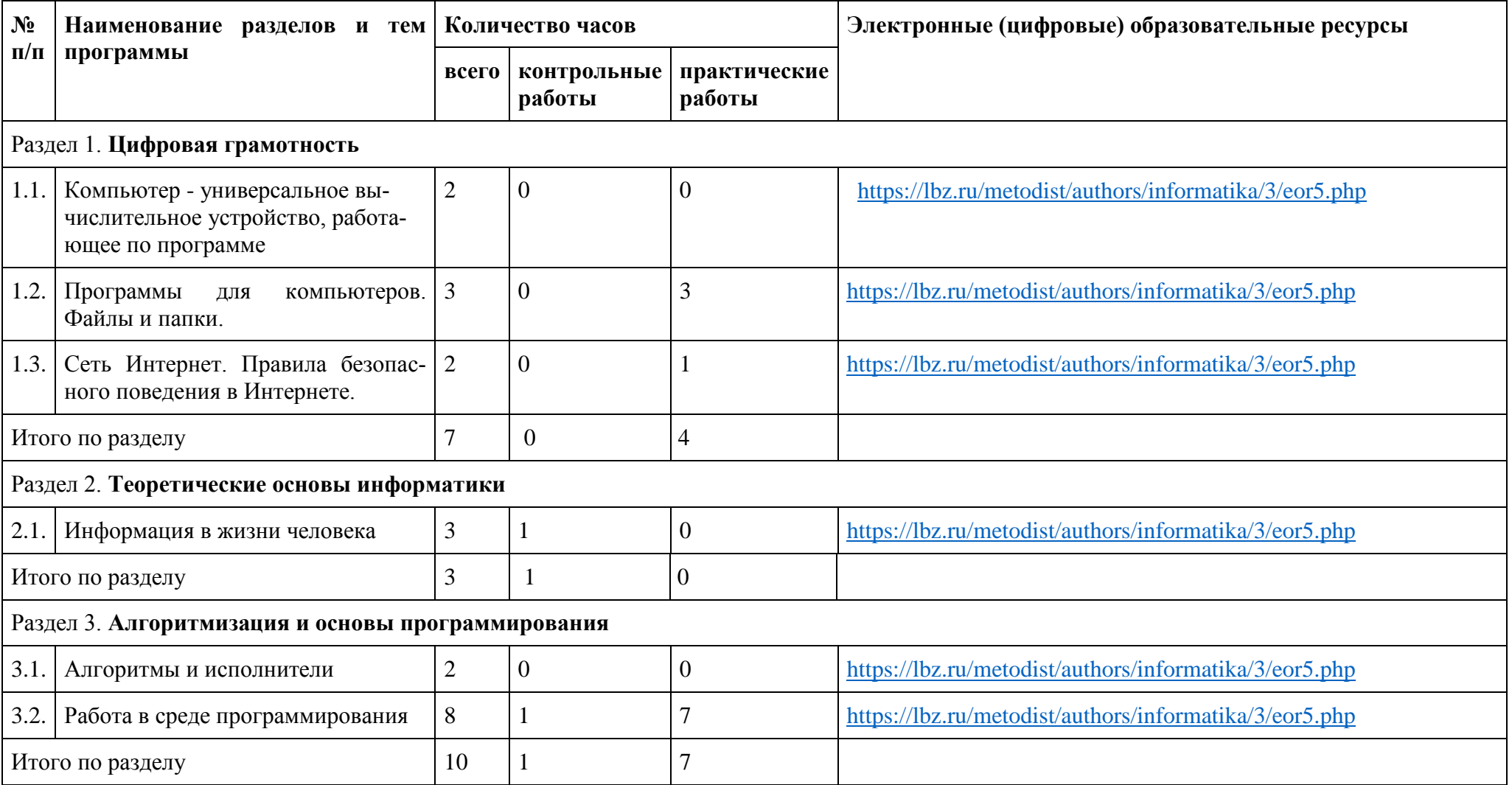

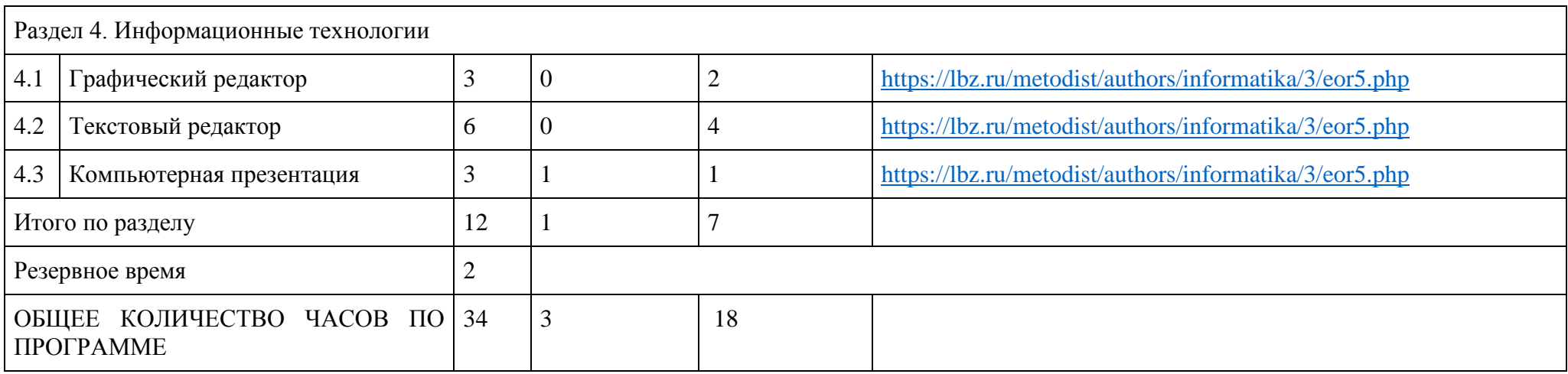

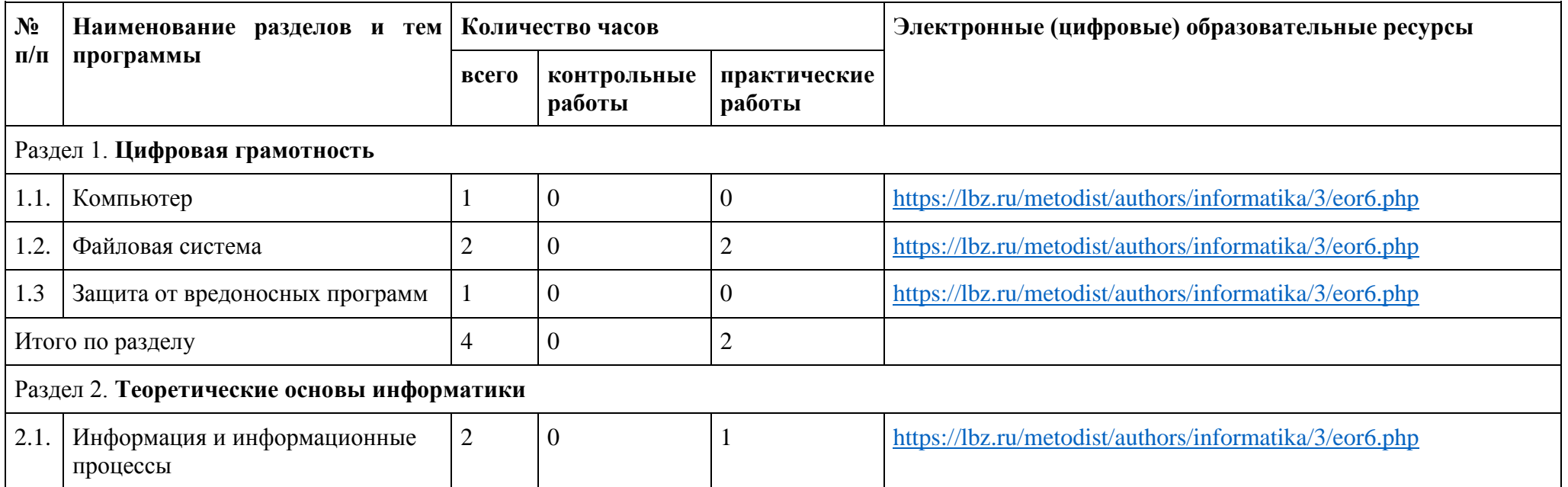

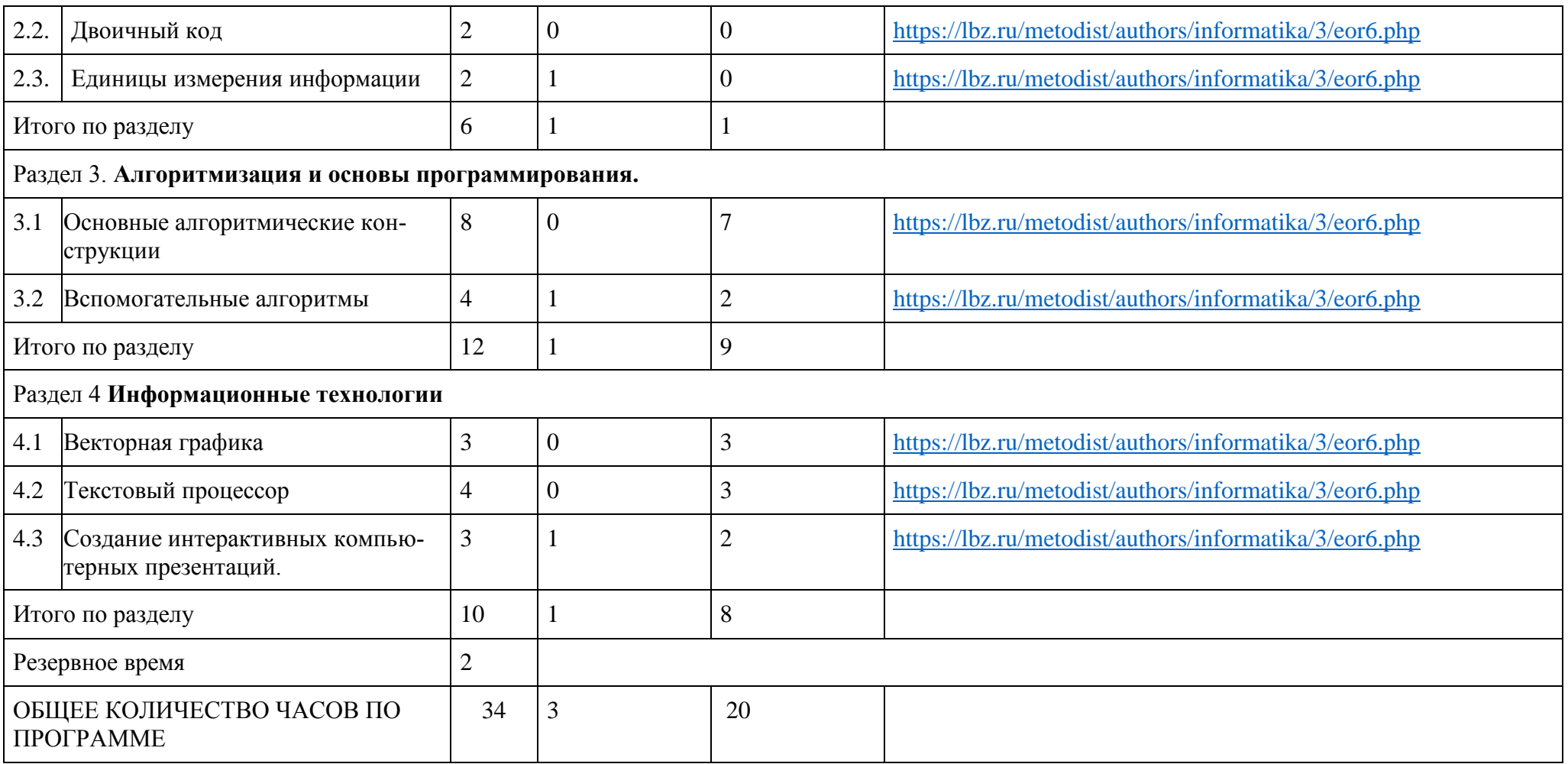

## **ПОУРОЧНОЕ ПЛАНИРОВАНИЕ 5 КЛАСС**

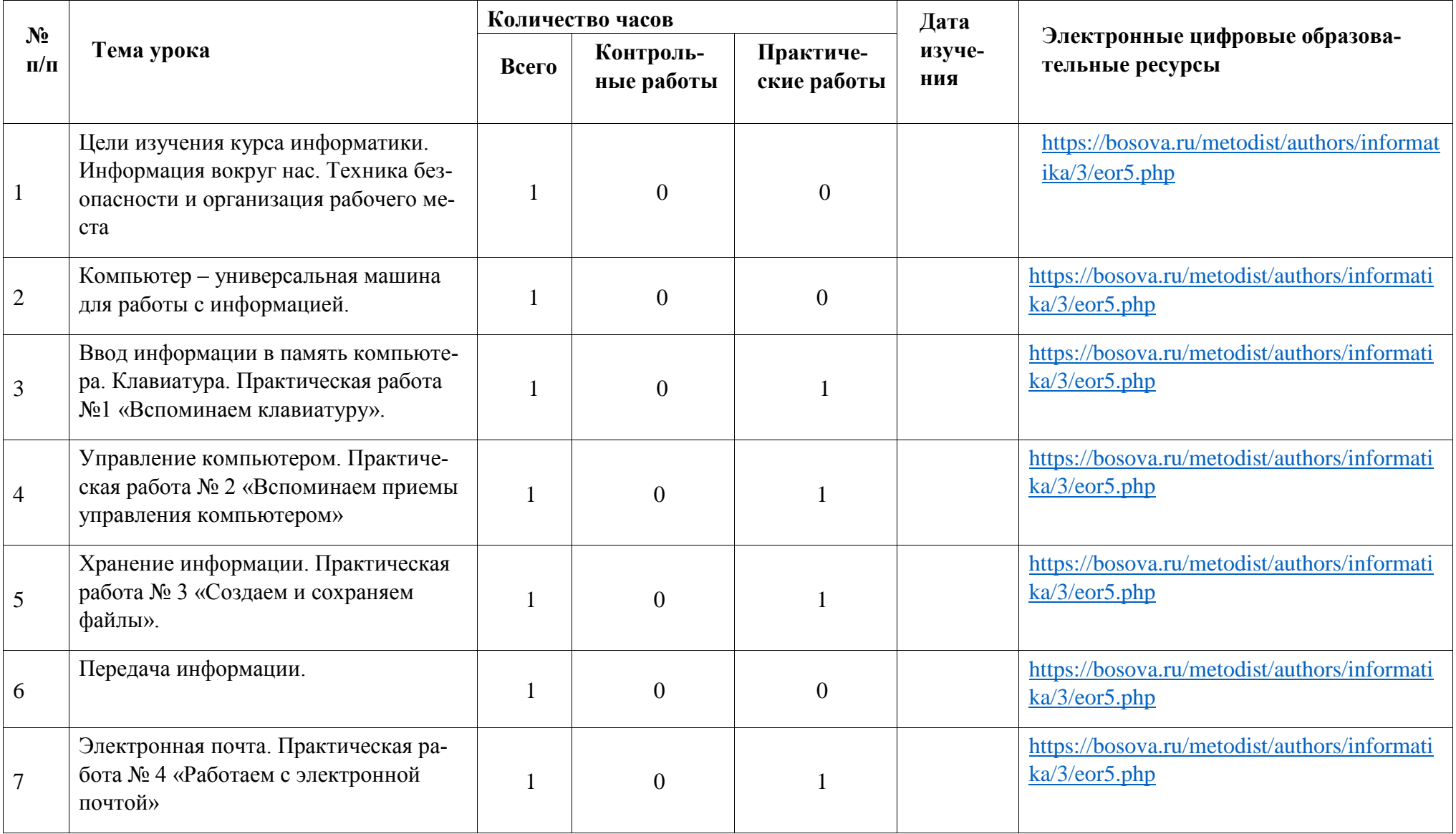

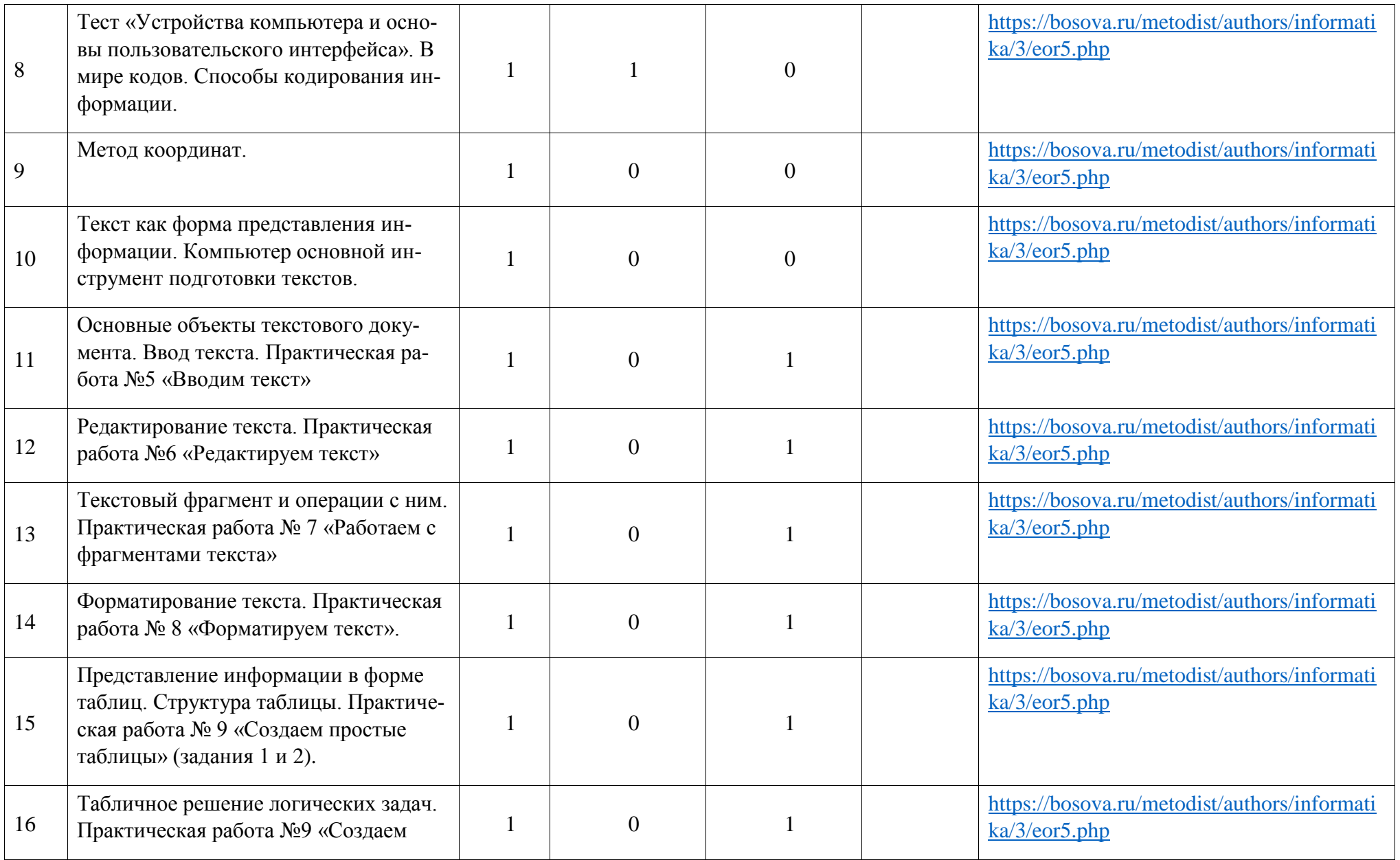

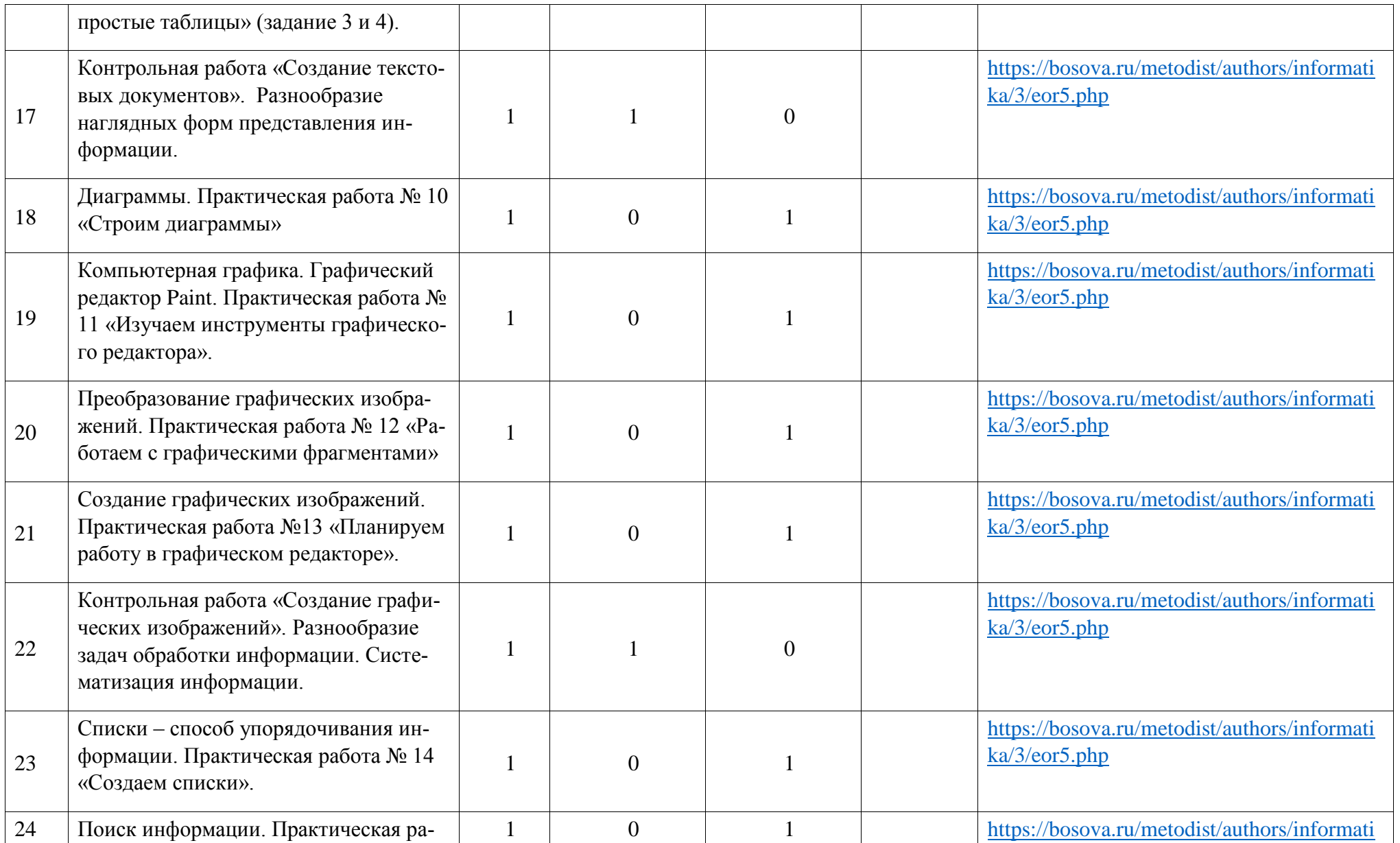

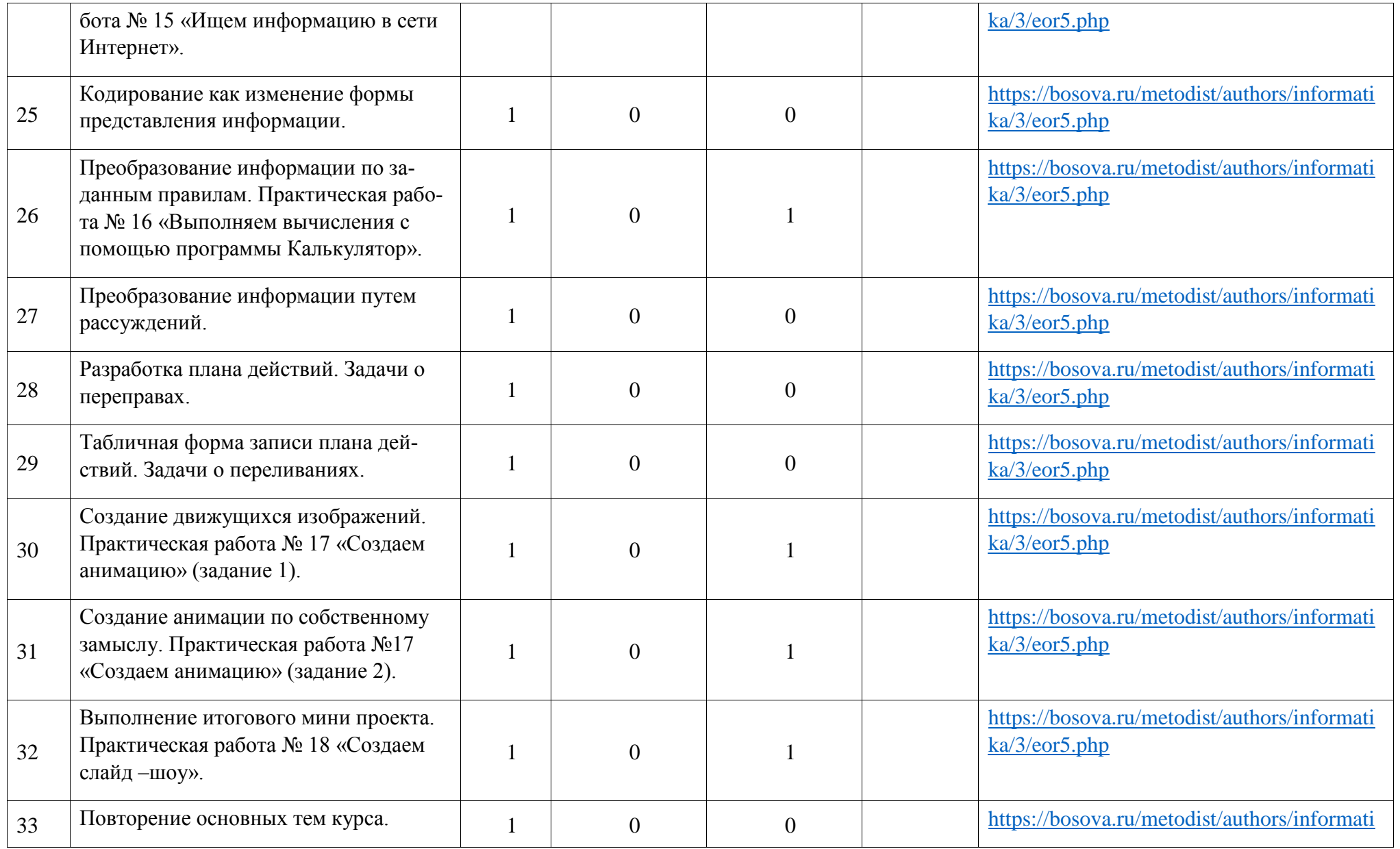

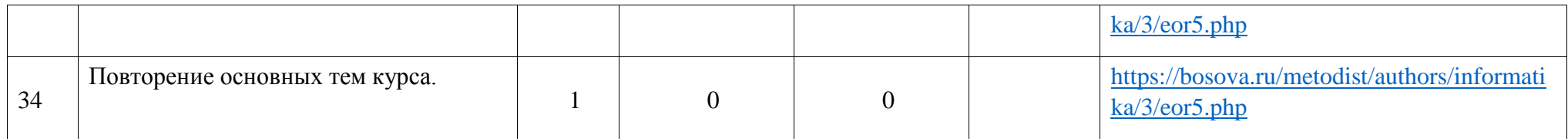

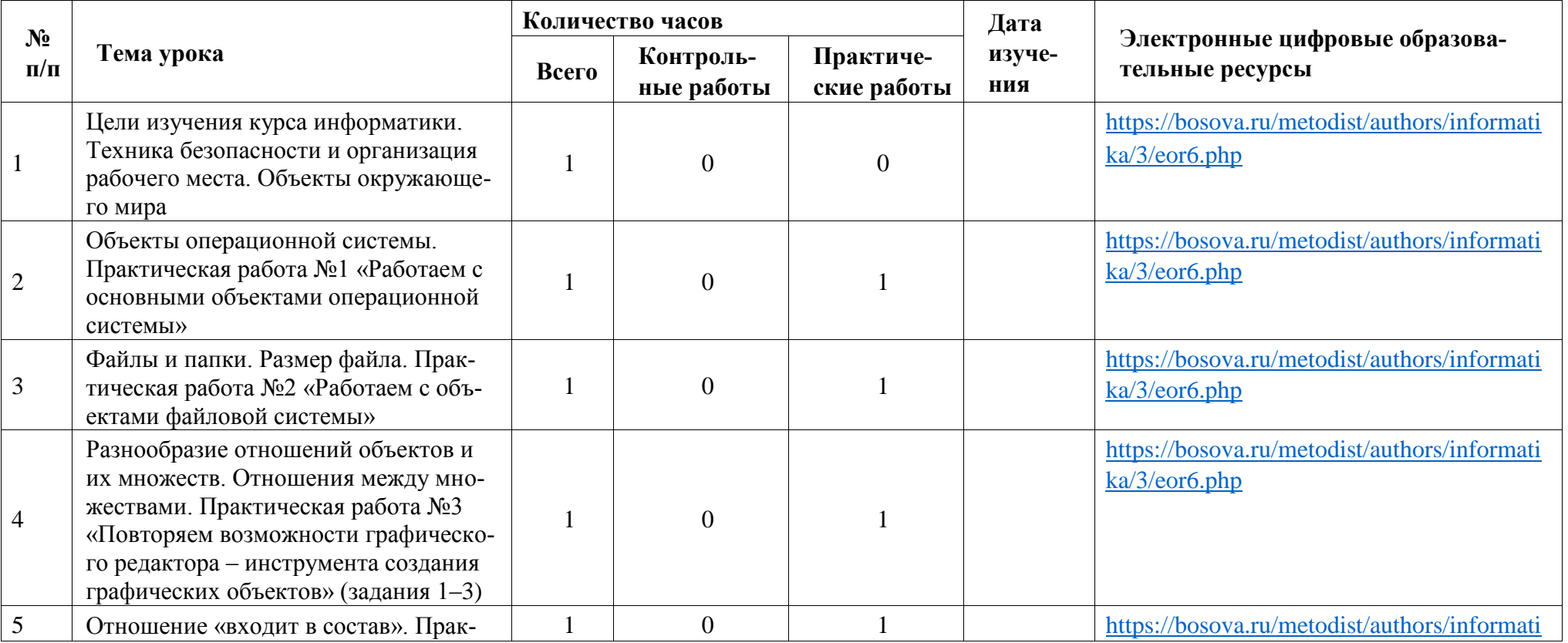

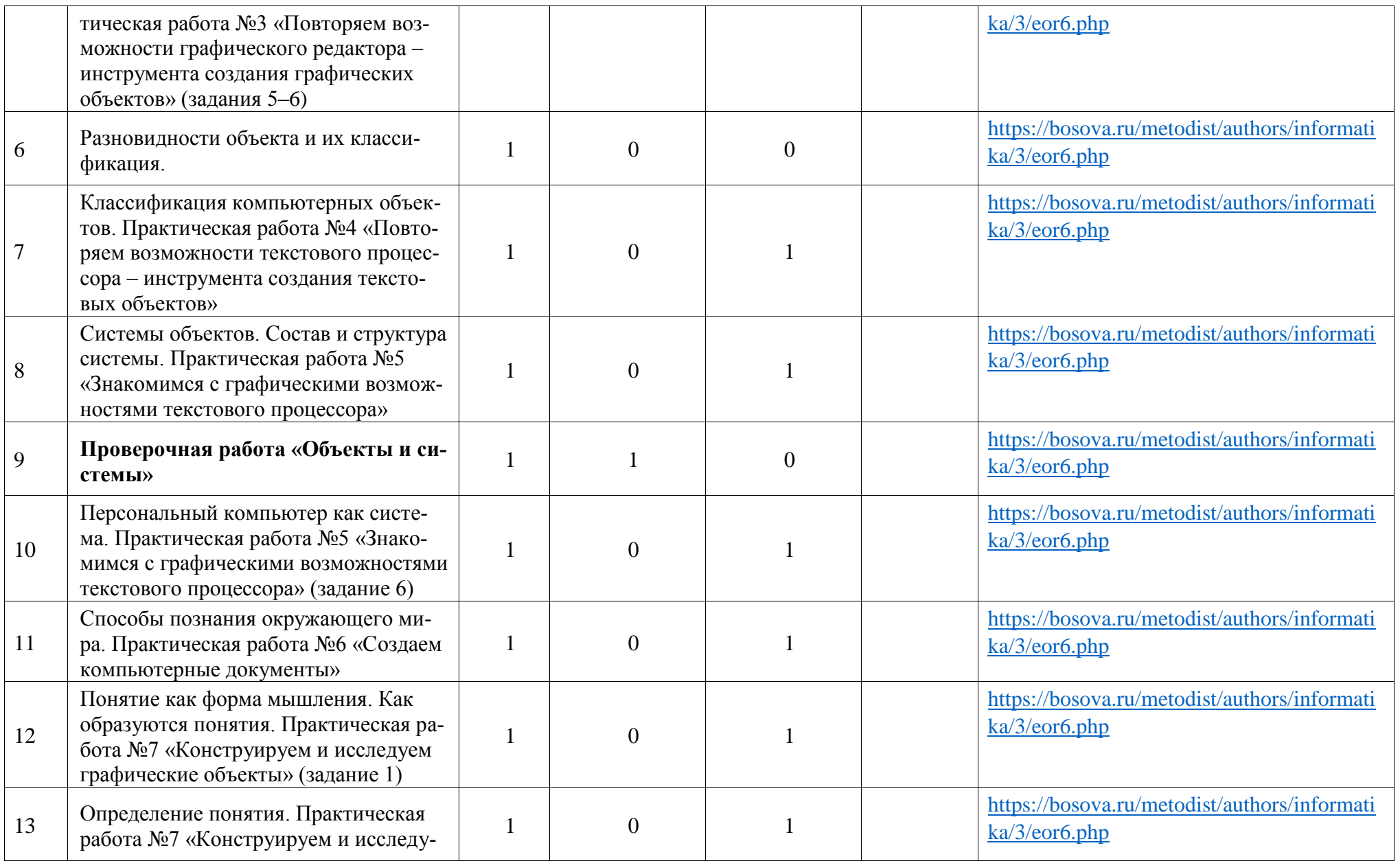

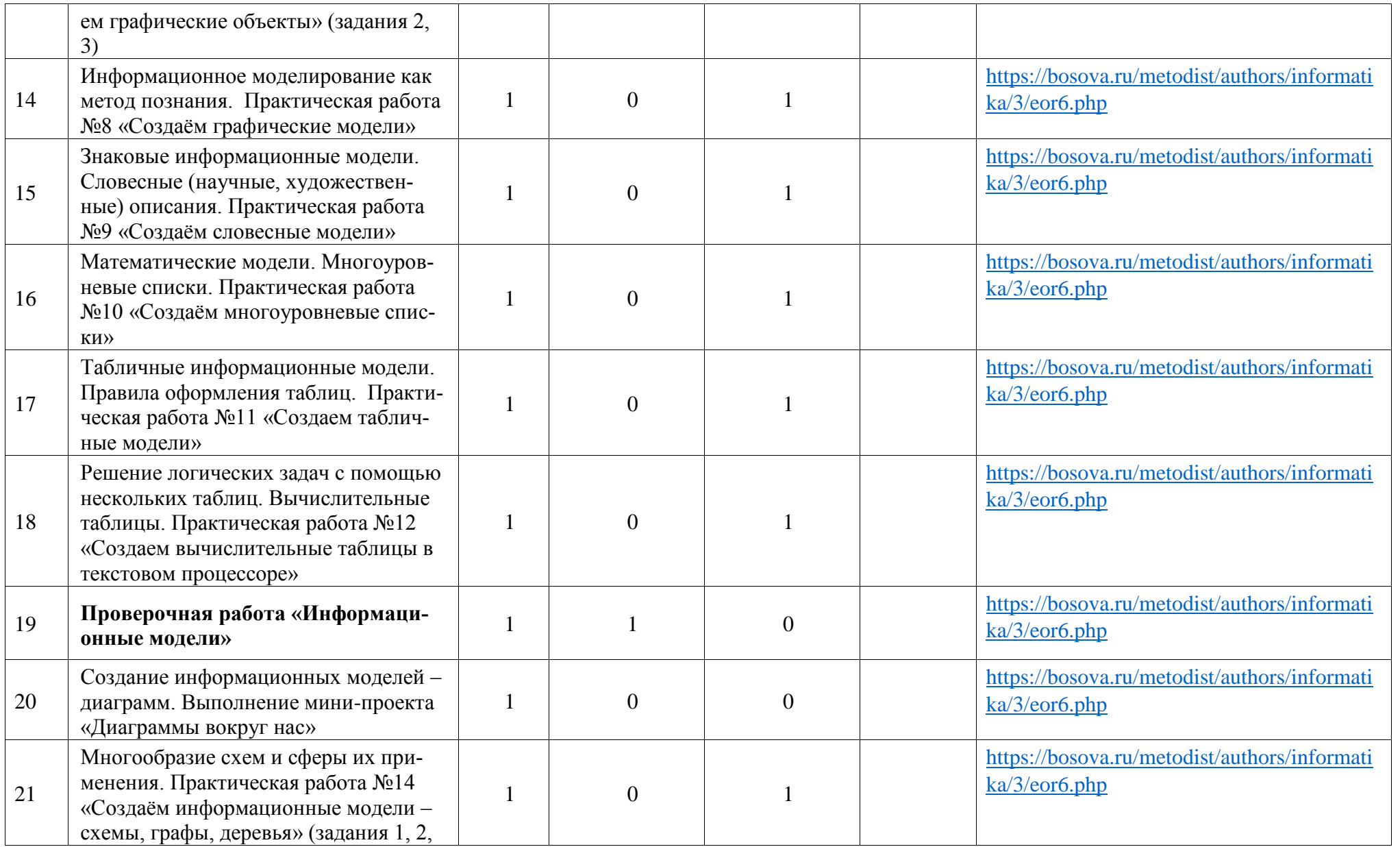

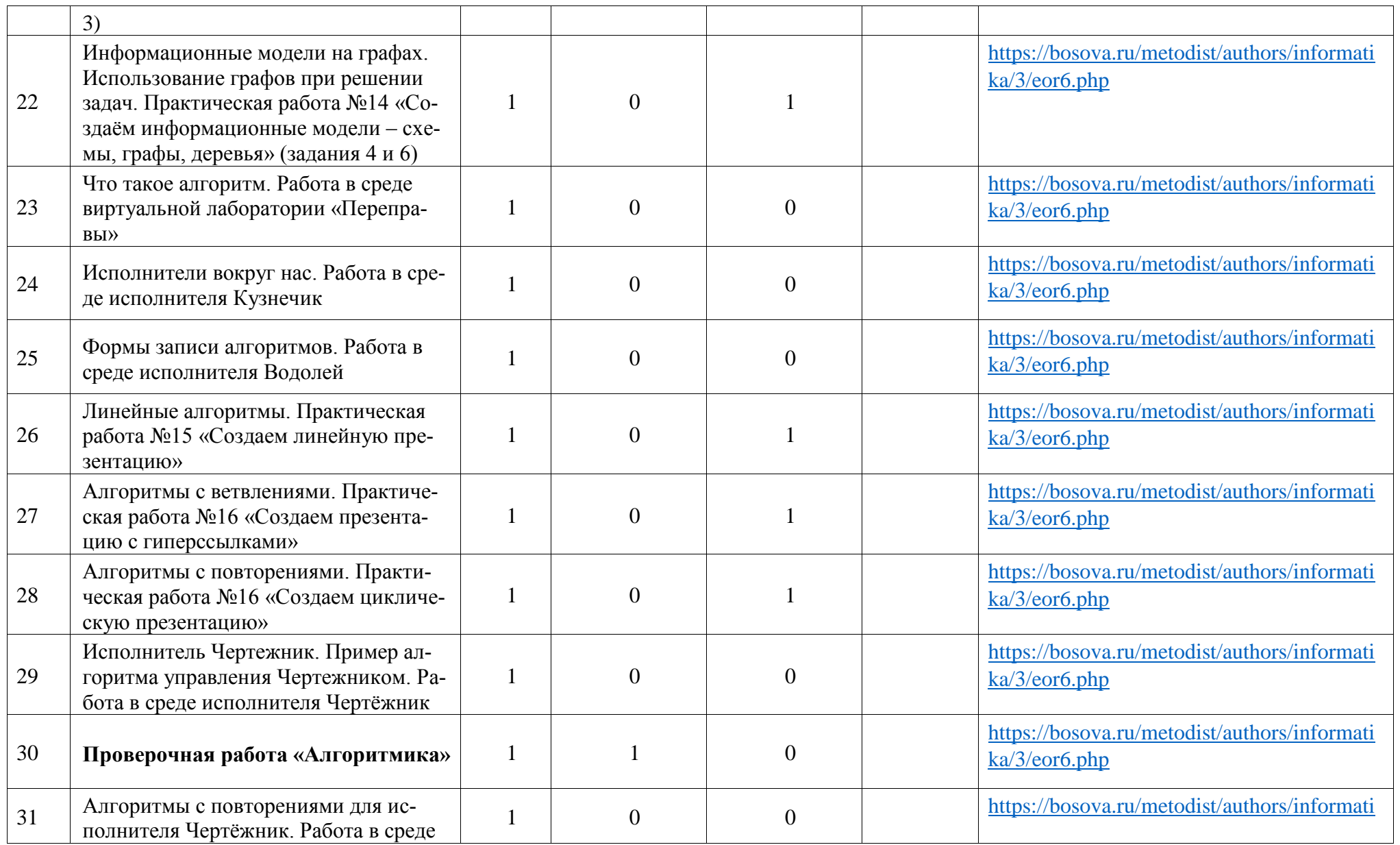

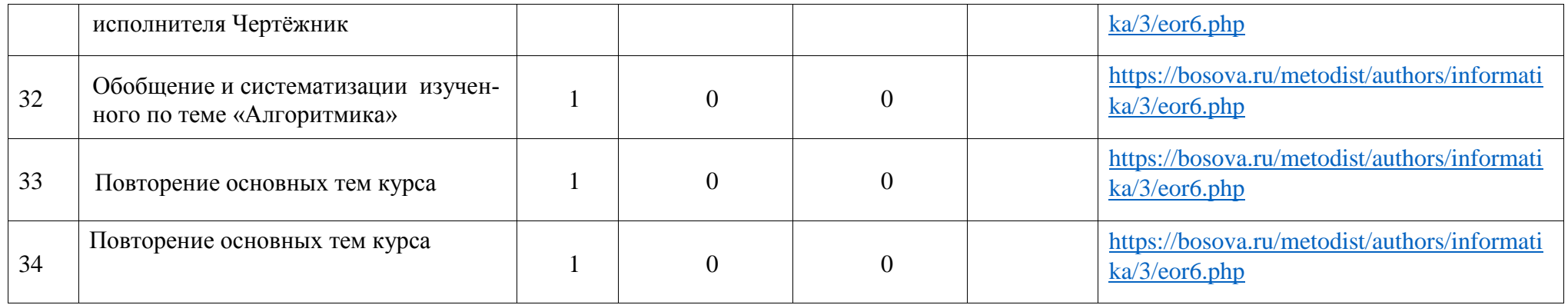

# **УЧЕБНО-МЕТОДИЧЕСКОЕ ОБЕСПЕЧЕНИЕОБРАЗОВА-**

# **ТЕЛЬНОГО ПРОЦЕССА**

# **ОБЯЗАТЕЛЬНЫЕ УЧЕБНЫЕ МАТЕРИАЛЫ ДЛЯ УЧЕНИКА**

1. Информатика, 5 класс /Босова Л.Л., Босова А.Ю., ООО «БИНОМ. Лаборатория знаний»; АО «Издательство Просвещение».

2. Информатика, 6 класс /Босова Л.Л., Босова А.Ю., ООО «БИНОМ. Лаборатория знаний»; АО «Издательство Просвещение».

## **МЕТОДИЧЕСКИЕ МАТЕРИАЛЫ ДЛЯ УЧИТЕЛЯ**

- 1. Всероссийский образовательный проект в сфере информационных технологий «Урок цифры» https://урокцифры.рф/
- 2. Единая коллекция цифровых образовательных ресурсов. <http://school-collection.edu.ru/>

3. Журнал «Информатика и образование».

<https://infojournal.ru/info/>

4. Методическое обеспечение 5-6 классы, Босова Л.Л. <https://bosova.ru/metodist/authors/informatika/3/mo.php>

5. Примерная рабочая программа основного общего образования «Информатика» (для 5-6 классов образовательных организаций).

[https://edsoo.ru/Primernaya\\_rabochaya\\_programma\\_osnovnogo\\_obsc](https://edsoo.ru/Primernaya_rabochaya_programma_osnovnogo_obschego_obrazovaniya_predmeta_Informatika_bazovij_uroven_Proekt_.htm) [hego\\_obrazovaniya\\_predmeta\\_Informatika\\_bazovij\\_uroven\\_Proekt\\_.](https://edsoo.ru/Primernaya_rabochaya_programma_osnovnogo_obschego_obrazovaniya_predmeta_Informatika_bazovij_uroven_Proekt_.htm) [htm](https://edsoo.ru/Primernaya_rabochaya_programma_osnovnogo_obschego_obrazovaniya_predmeta_Informatika_bazovij_uroven_Proekt_.htm)

6. УМК «Информатика» 5-6 классы. Босова Л.Л.

<https://bosova.ru/books/1072/>

7. Федеральный базисный учебный план для образовательных

учреждений РФ.

8. Федеральный государственный образовательный стандарт основного общего образования (Приказ Министерства просвещения РФ №287 от 31 мая 2021 г.). [http://publication.pravo.gov.ru/Document/View/0001202107050027?i](http://publication.pravo.gov.ru/Document/View/0001202107050027?index=2&rangeSize=1) [ndex=2&rangeSize=1](http://publication.pravo.gov.ru/Document/View/0001202107050027?index=2&rangeSize=1)

# **ЦИФРОВЫЕ ОБРАЗОВАТЕЛЬНЫЕ РЕСУРСЫ И РЕСУРСЫ СЕТИ ИНТЕРНЕТ**

1. Интерактивные модули к УМК Л.Л. Босовой. <https://bosova.ru/metodist/authors/informatika/3/im.php>

2. Инфоурок. Бесплатные видеоуроки для учеников 5-6 классов по информатике.

[https://iu.ru/video-](https://iu.ru/video-lessons?utm_source=infourok&utm_medium=videouroki&utm_campaign=redirect&predmet=informatika&klass=5_klass)

[sons?utm\\_source=infourok&utm\\_medium=videouroki&utm\\_camp](https://iu.ru/video-lessons?utm_source=infourok&utm_medium=videouroki&utm_campaign=redirect&predmet=informatika&klass=5_klass) [aign=redirect&predmet=informatika&klass=5\\_klass](https://iu.ru/video-lessons?utm_source=infourok&utm_medium=videouroki&utm_campaign=redirect&predmet=informatika&klass=5_klass)

[https://iu.ru/video-](https://iu.ru/video-lessons?utm_source=infourok&utm_medium=videouroki&utm_campaign=redirect&predmet=informatika&klass=6_klass)

[sons?utm\\_source=infourok&utm\\_medium=videouroki&utm\\_camp](https://iu.ru/video-lessons?utm_source=infourok&utm_medium=videouroki&utm_campaign=redirect&predmet=informatika&klass=6_klass) [aign=redirect&predmet=informatika&klass=6\\_klass](https://iu.ru/video-lessons?utm_source=infourok&utm_medium=videouroki&utm_campaign=redirect&predmet=informatika&klass=6_klass)

3. Российская электронная школа

https://resh.edu.ru/

4. Система виртуальных лабораторий по информатике. Задачник 2-6. [http://school-collection.edu.ru/catalog/rubr/473cf27f-](http://school-collection.edu.ru/catalog/rubr/473cf27f-18e7-469d-a53e-08d72f0ec961/) [18e7-](http://school-collection.edu.ru/catalog/rubr/473cf27f-18e7-469d-a53e-08d72f0ec961/) [469d-a53e-08d72f0ec961/](http://school-collection.edu.ru/catalog/rubr/473cf27f-18e7-469d-a53e-08d72f0ec961/)

5. Электронное приложение к учебнику «Информатика» для 5 класса (УМК Босова Л.Л. и др. 5-9 кл.).

<https://bosova.ru/metodist/authors/informatika/3/eor5.php>

6. Электронное приложение к учебнику «Информатика» для 6 класса (УМК Босова Л.Л. и др. 5-9 кл.).

7. <https://bosova.ru/metodist/authors/informatika/3/eor6.php>

## **МАТЕРИАЛЬНО-ТЕХНИЧЕСКОЕ ОБЕСПЕЧЕНИЕ**

## **ОБРАЗОВАТЕЛЬНОГО ПРОЦЕССА**

### **УЧЕБНОЕ ОБОРУДОВАНИЕ**

Компьютер (рабочее место) для учителя, интерактивная доска, проектор, лазерное МФУ цветное, принтер лазерный ч/б, обучающие стенды.

## **ОБОРУДОВАНИЕ ДЛЯ ПРОВЕДЕНИЯ ПРАКТИЧЕСКИХ РАБОТ**

- 1. Компьютеры (рабочее место) для учащихся,
- 2. Локальная сеть с возможностью выхода в Интернет.
- 3. Операционная система Windows 7.
- 4. Программное обеспечение:
	- а. офисный пакет Open Office;
	- б. текстовый редактор WordPad,
	- в. графические редакторы: Paint, Gimp;

г. среды программирования: Кумир, Scratch, ЛогоМиры;

д. электронный практикум «Координатная плоскость»;

е. клавиатурный тренажер «Руки солиста».